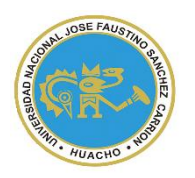

UNIVERSIDAD NACIONAL "JOSÉ FAUSTINO SÁNCHEZ CARRIÓN"

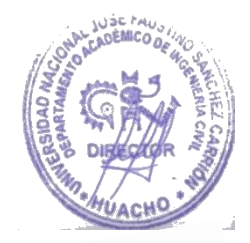

# **FACULTAD DE INGENIERIA CIVIL**

**ESCUELA PROFESIONAL DE INGENIERIA CIVIL**

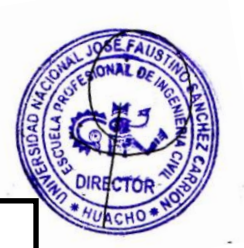

# $\overline{\phantom{a}}$ **MODALIDAD NO PRESENCIAL SÍLABO POR COMPETENCIAS CURSO:**

# **PUENTES Y OBRAS DE ARTE**

# **I. DATOS GENERALES**

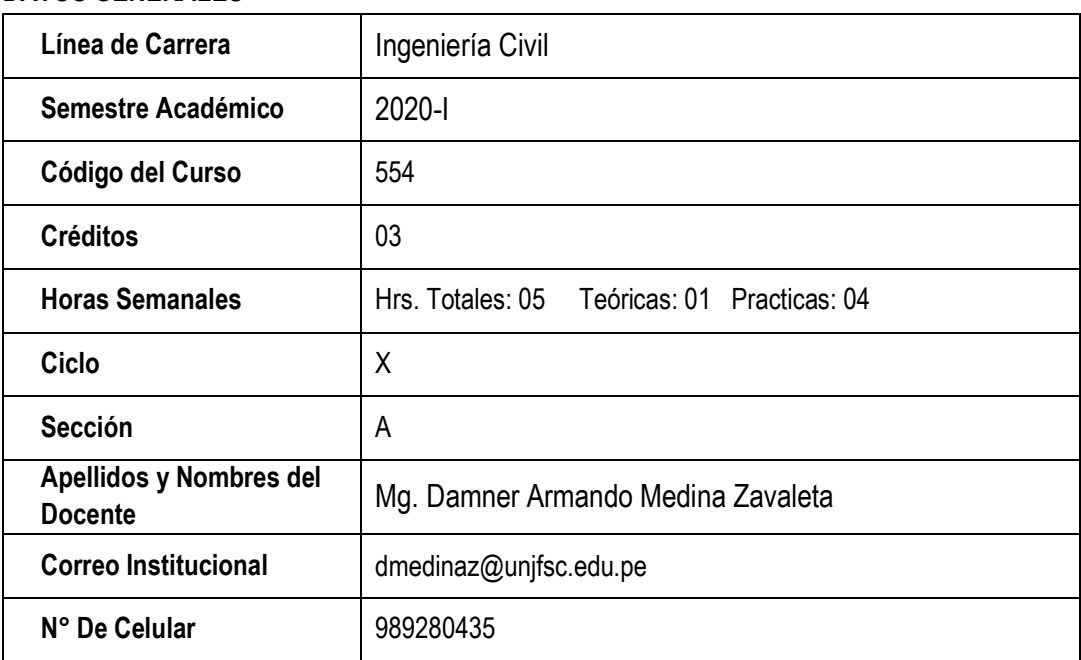

### **II. SUMILLA**

Partes de un puente, clasificación de los puentes, tipos de superestructuras y de subestructuras, materiales para puentes, aspectos constructivos, aspectos de tránsito, normas y reglamentos. Cargas permanentes. Cargas móviles en puentes de carreteras. Métodos de análisis estructural, aproximados, métodos clásicos, métodos modernos. Tipos de tableros, Secciones t monolíticas, secciones compuestas, secciones cajón. Uso de concreto Armado compuestos, vigas metálicas y tableros losa de concreto armado. Calculo de cargas de diseño, tipo de estribos y pilas en concreto ciclópeo y armado. Verificación de estabilidad. Construcción de puentes de trabes y losa de concreto.

# **III. CAPACIDADES AL FINALIZAR EL CURSO**

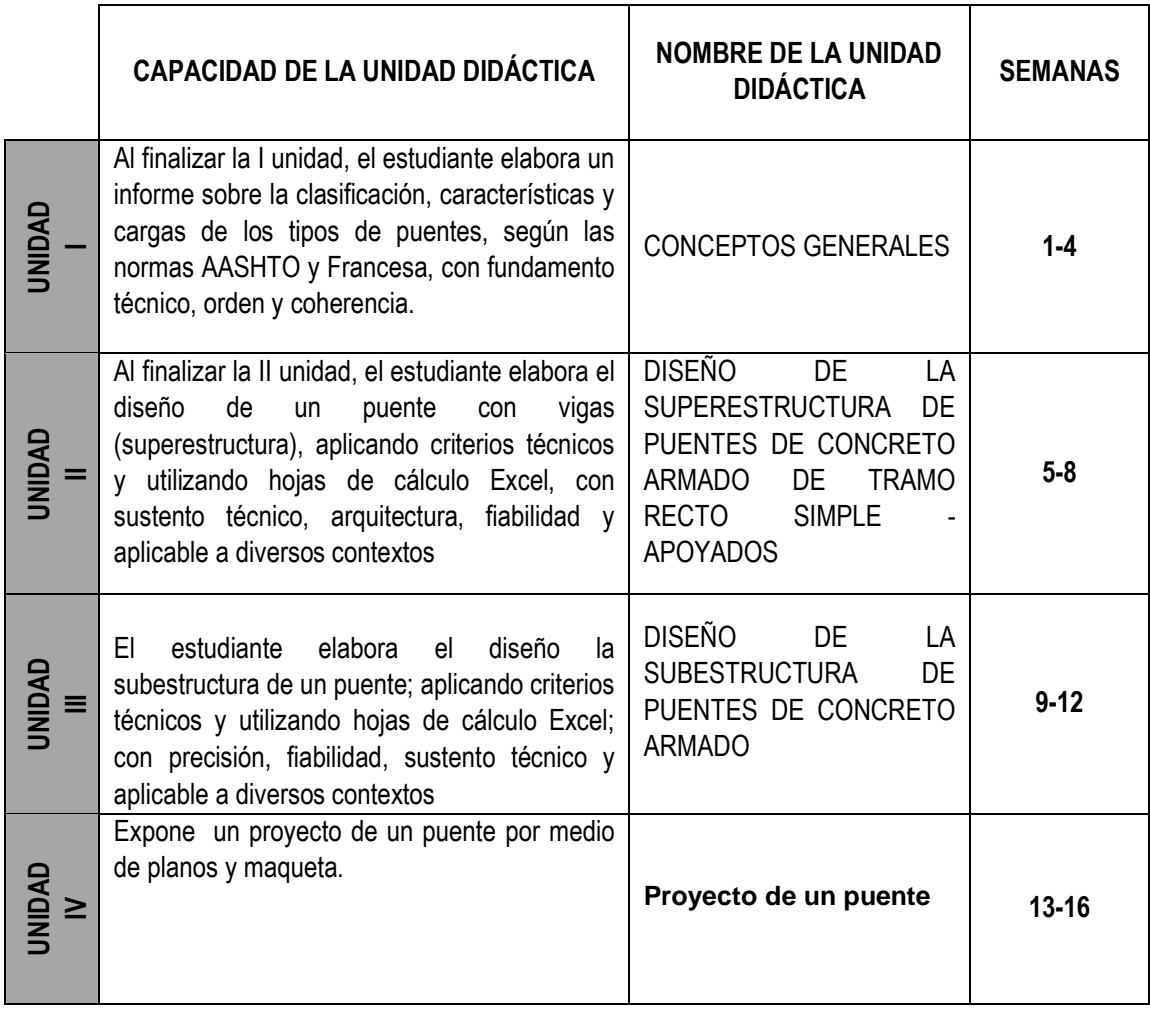

## **IV. INDICADORES DE CAPACIDADES AL FINALIZAR EL CURSO**

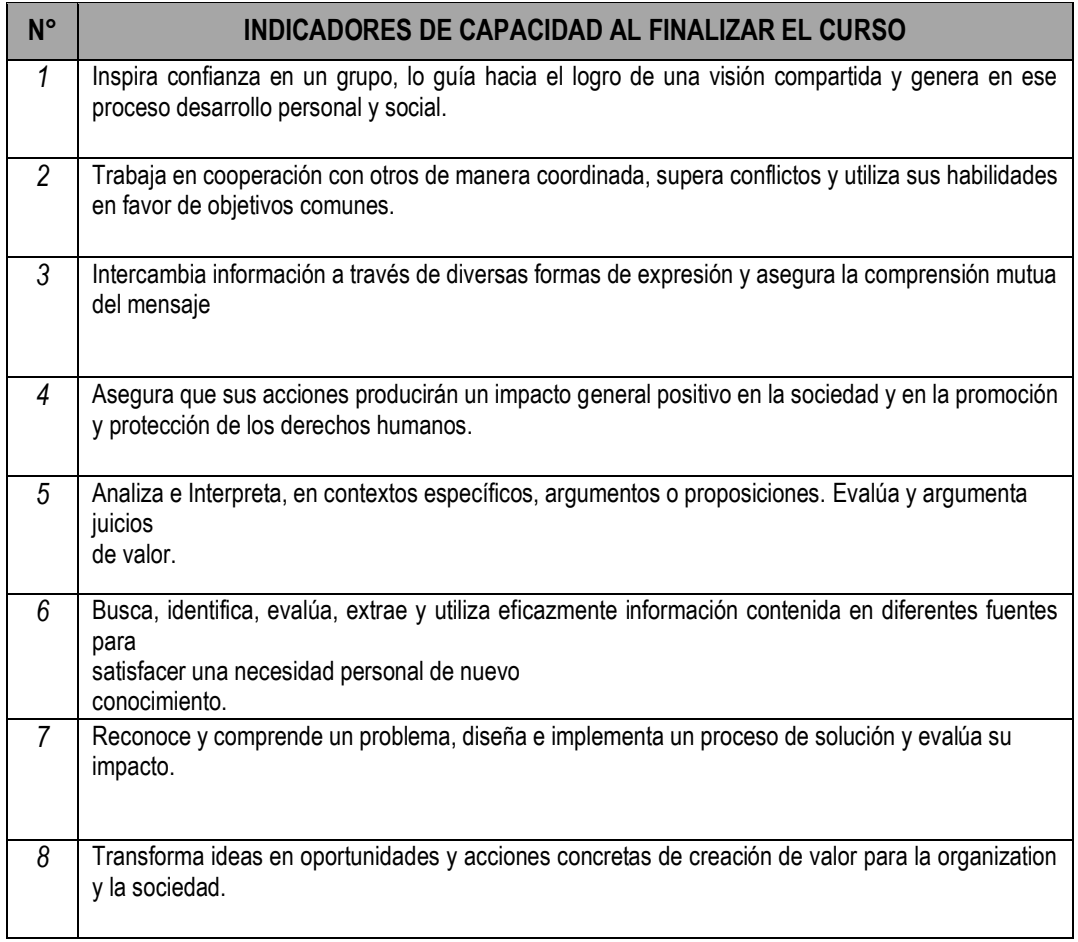

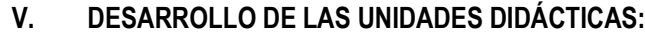

*CAPACIDAD DE LA UNIDAD DIDÁCTICA I: Al finalizar la I unidad, el estudiante elabora un informe sobre la clasificación, características y cargas de los tipos de puentes, según las normas AASHTO, con fundamento técnico, orden y coherencia.* 

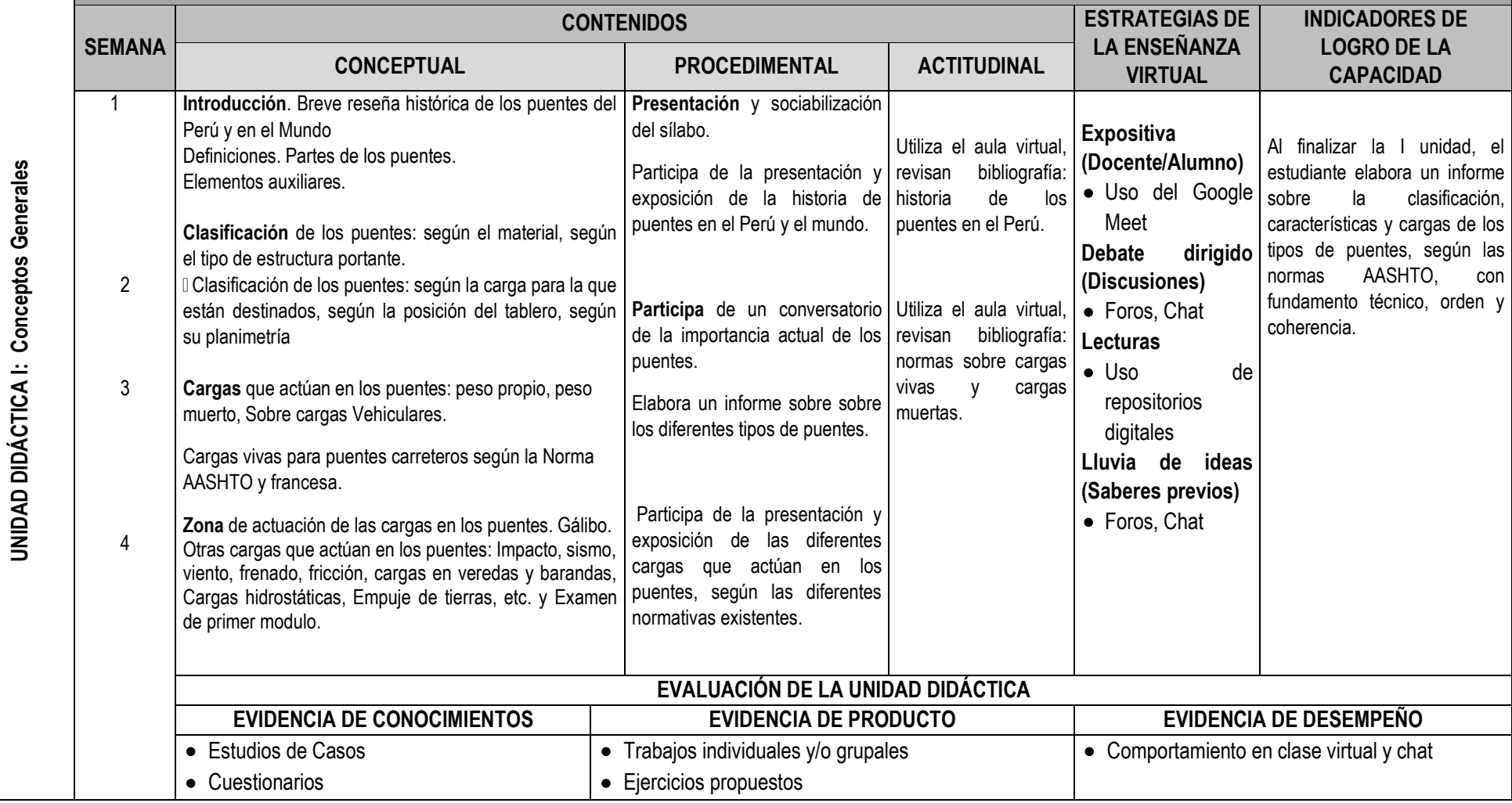

UNIDAD DIDÁCTICA II: DISEÑO DE LA SUPERESTRUCTURA DE PUENTES DE CONCRETO **UNIDAD DIDÁCTICA II: DISEÑO DE LA SUPERESTRUCTURA DE PUENTES DE CONCRETO ARMADO DE TRAMO RECTO SIMPLE - APOYADOS**

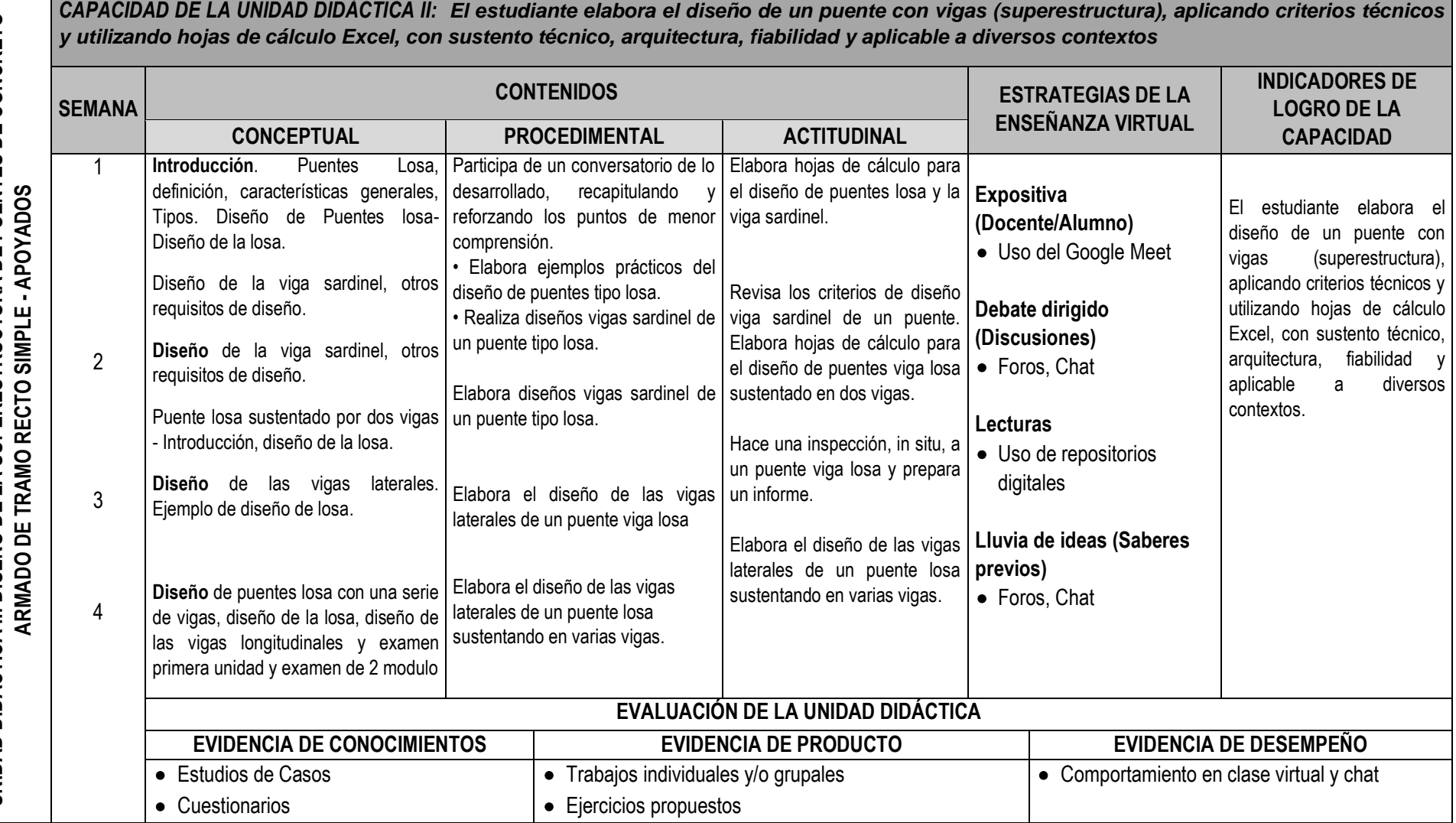

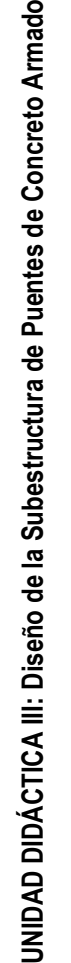

*CAPACIDAD DE LA UNIDAD DIDÁCTICA III: El estudiante elabora el diseño la subestructura de un puente; aplicando criterios técnicos y utilizando hojas de cálculo Excel; con precisión, fiabilidad, sustento técnico y aplicable a diversos contextos.*

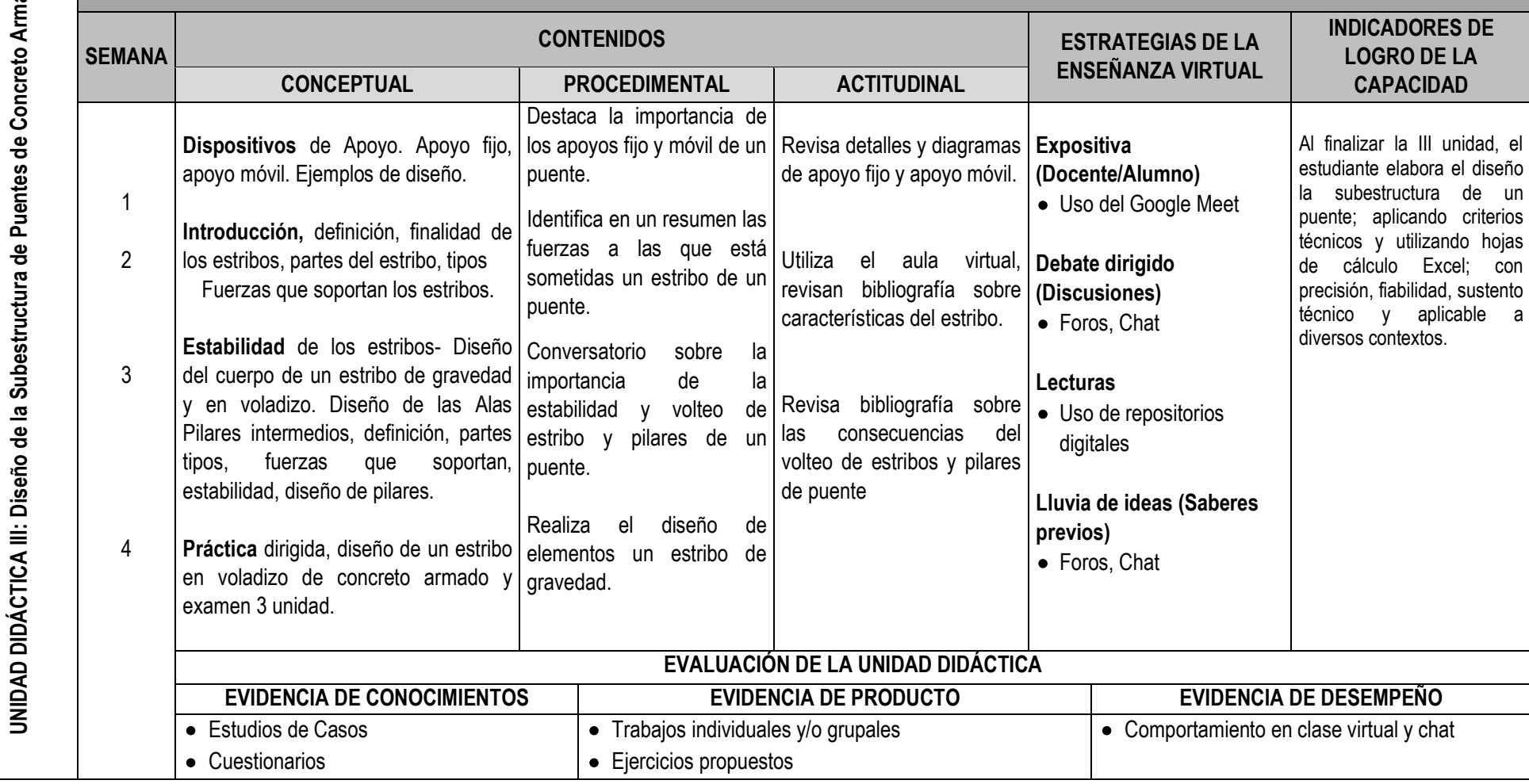

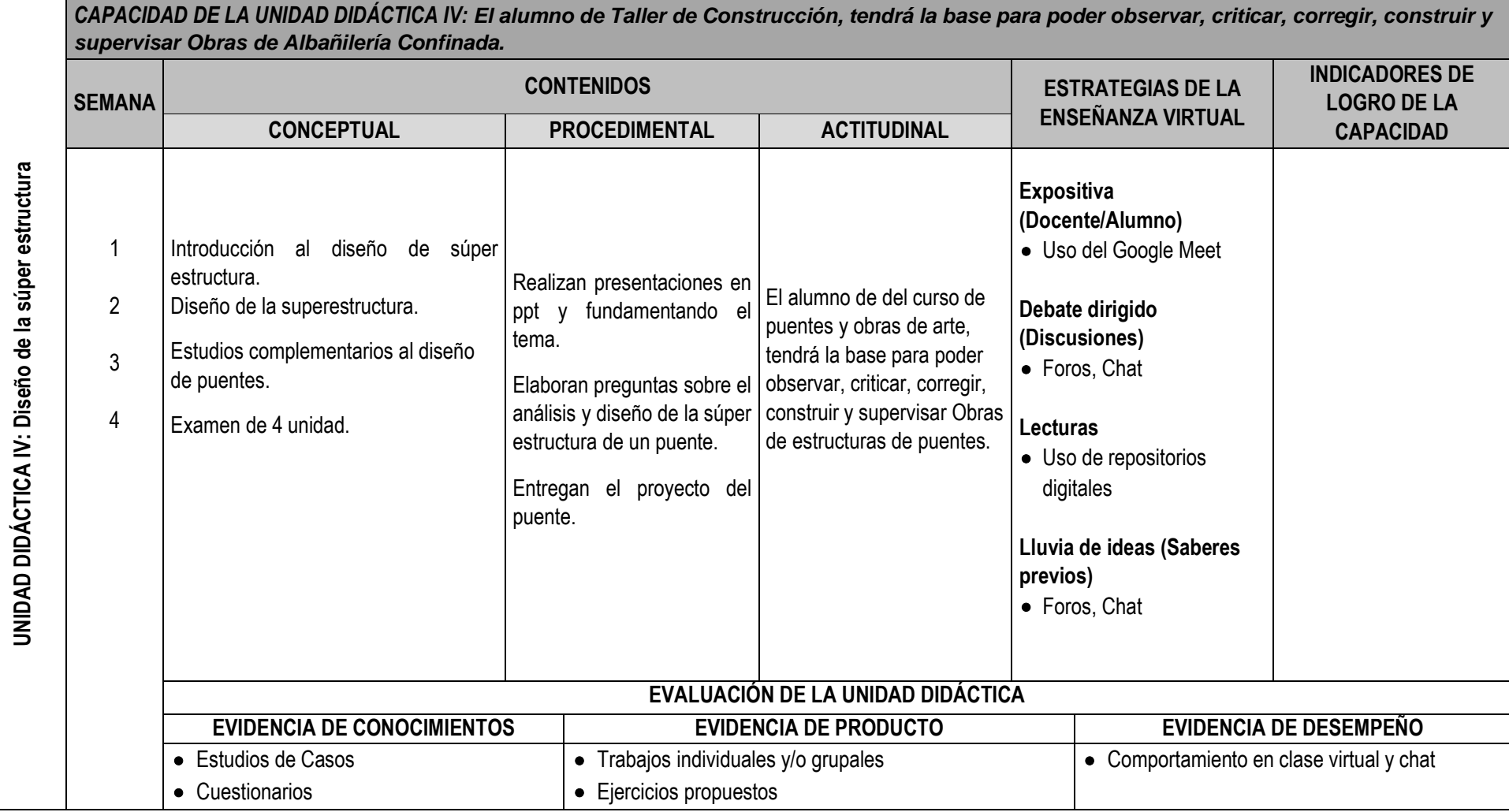

#### **VI. MATERIALES EDUCATIVOS Y OTROS RECURSOS DIDÁCTICOS**

Se utilizarán todos los materiales y recursos requeridos de acuerdo a la naturaleza de los temas programados. Básicamente serán:

#### **1. MEDIOS Y PLATAFORMAS VIRTUALES**

- Casos prácticos
- Pizarra interactiva
- Google Meet
- Repositorios de datos

#### **2. MEDIOS INFORMATICOS:**

- Computadora
- Tablet
- Celulares
- Internet.

#### **VII. EVALUACIÓN:**

La Evaluación es inherente al proceso de enseñanza aprendizaje y será continua y permanente. Los criterios de evaluación son de conocimiento, de desempeño y de producto.

#### **1. Evidencias de Conocimiento.**

La Evaluación será a través de pruebas escritas y orales para el análisis y autoevaluación. En cuanto al primer caso, medir la competencia a nivel interpretativo, argumentativo y propositivo, para ello debemos ver como identifica (describe, ejemplifica, relaciona, reconoce, explica, etc.); y la forma en que argumenta (plantea una afirmación, describe las refutaciones en contra de dicha afirmación, expone sus argumentos contra las refutaciones y llega a conclusiones) y la forma en que propone a través de establecer estrategias, valoraciones, generalizaciones, formulación de hipótesis, respuesta a situaciones, etc.

En cuanto a la autoevaluación permite que el estudiante reconozca sus debilidades y fortalezas para corregir o mejorar.

Las evaluaciones de este nivel serán de respuestas simples y otras con preguntas abiertas para su argumentación.

#### **2. Evidencia de Desempeño.**

Esta evidencia pone en acción recursos cognitivos, recursos procedimentales y recursos afectivos; todo ello en una integración que evidencia un saber hacer reflexivo; en tanto, se puede verbalizar lo que se hace, fundamentar teóricamente la práctica y evidenciar un pensamiento estratégico, dado en la observación en torno a cómo se actúa en situaciones impredecibles.

La evaluación de desempeño se evalúa ponderando como el estudiante se hace investigador aplicando los procedimientos y técnicas en el desarrollo de las clases a través de su asistencia y participación asertiva.

#### **3. Evidencia de Producto.**

Están implicadas en las finalidades de la competencia, por tanto, no es simplemente la entrega del producto, sino que tiene que ver con el campo de acción y los requerimientos del contexto de aplicación.

La evaluación de producto de evidencia en la entrega oportuna de sus trabajos parciales y el trabajo final.

Además, se tendrá en cuenta la asistencia como componente del desempeño, el 30% de inasistencia inhabilita el derecho a la evaluación.

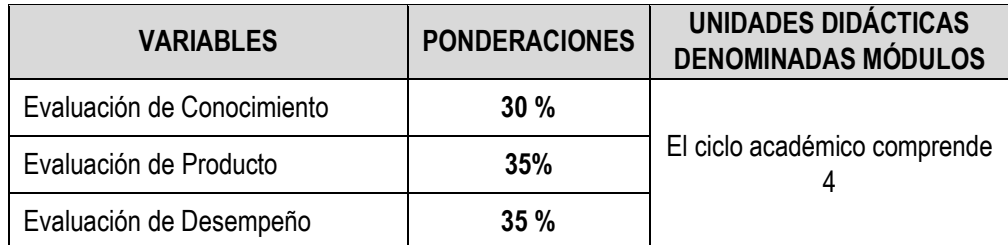

Siendo el promedio final (PF), el promedio simple de los promedios ponderados de cada módulo (PM1, PM2, PM3, PM4)

$$
PF = \frac{PM1 + PM2 + PM3 + PM4}{4}
$$

#### **VIII. BIBLIOGRAFÍA**

#### **8.1. Fuentes Bibliográficas**

- $\checkmark$  ACI. 1994 ; Puentes, análisis, diseño y construcción
- $\checkmark$  Apaza P. Puentes
- $\checkmark$  MTC Manual de diseño de puentes 2007
- $\checkmark$  Proyecto de estructuras de hormigón George Winter y Artur Nilson
- Análisis y diseño de puentes de concreto Cesar Aranis García-Rosell 2006

#### **8.2. Fuentes Electrónicas**

- http://www.civilgeeks.com
- www.construaprende.com.pe
- $\checkmark$  www.elprisma.com.pe
- www.google.com: "Instalaciones en Edificaciones"

Huacho, 01 de julio del 2020

**Universidad Nacional "José Faustino Sánchez Carrión"** 

…………………………………….. **Mg. Damner Armando Medina Zavaleta DC 1285**